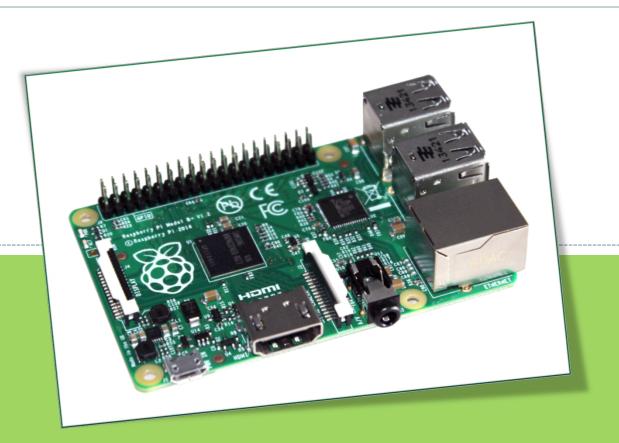

**COMPUTE ♦ PROGRAM ♦ CREATE** 

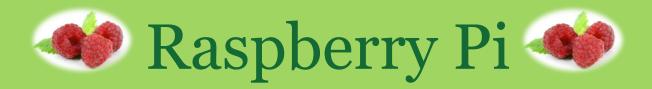

# What is a Raspberry Pi?

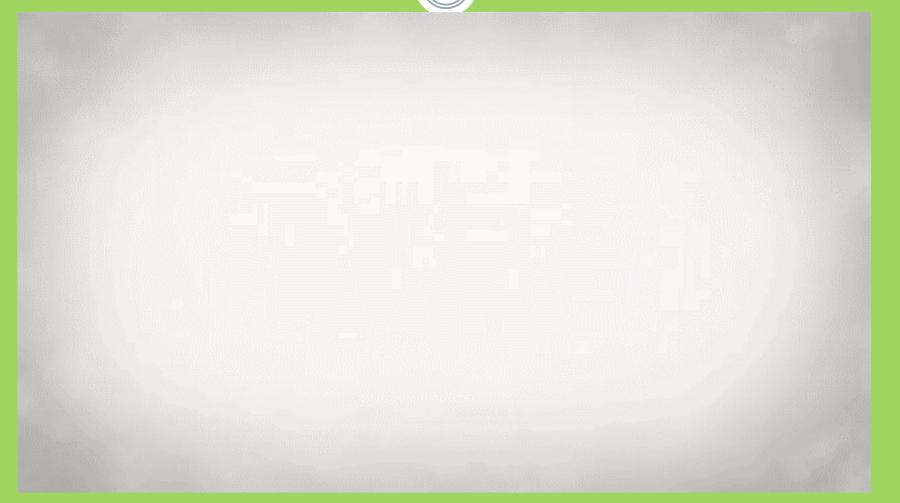

From raspberrypi.org

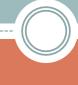

# What to do with a Raspberry Pi

#### LEARN:

- About how computers work!
- Computer programming
- Electronics!

#### **SHARE:**

Your games and creations with the Raspberry Pi community and the rest of the world!

#### MAKE:

- a media center
- a retro gaming station
- a robot
- a motion-activated video bird feeder
- a weather station
- a mini laptop
- a supercomputer
- a Pi-phone
- a thermometer
- a radio or jukebox
- a case for your Pi out of Lego

#### **CREATE:**

- your own graphics, video games and animations
- a musical instrument
- a system to automatically water your plants
- a new software program
- a Santa detector
- A facial-recognition lock box
- Minecraft worlds
- Christmas light displays that flash to music
- time lapse videos

... and so much more!

## What is a computer?

- A **COMPUTER** is a programmable machine.
- That means that it can store information and follow instructions.

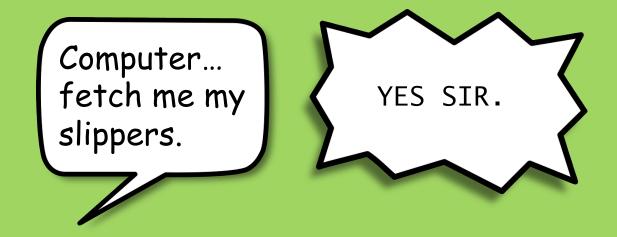

A list of instructions is called a PROGRAM.

# Which of these is a type of computer?

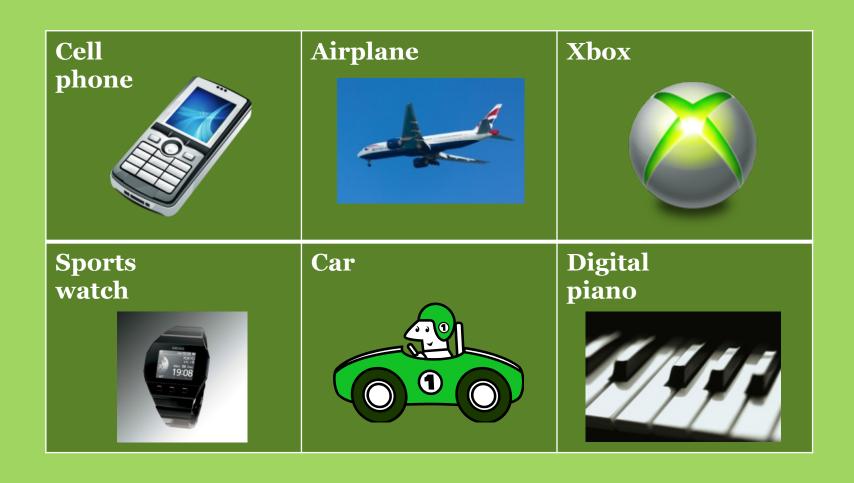

## Hardware vs. Software

#### • HARDWARE :

The parts of a computer that you can see and touch.

- keyboard
- mouse
- SD memory card
- power supply
- monitor
- Raspberry Pi

## Hardware vs. Software

#### • SOFTWARE:

Programs on a computer that allow a user to tell it what to do (a set of instructions)!

- Windows
- Microsoft Office
- Google Chrome
- Minecraft

## Inputs and Outputs and the CPU

## **Input Device**

An input device is something that sends information into a computer.

Example: keyboard, mouse.

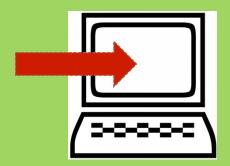

## **Output Device**

An output device is a piece of hardware that sends information out to the user.

Example: speakers.

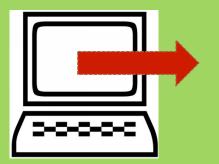

The **CPU** is the **brain** of the computer. It does the work.

For example, if the instructions are to add 2 + 3, the CPU does the math and answers with 5.

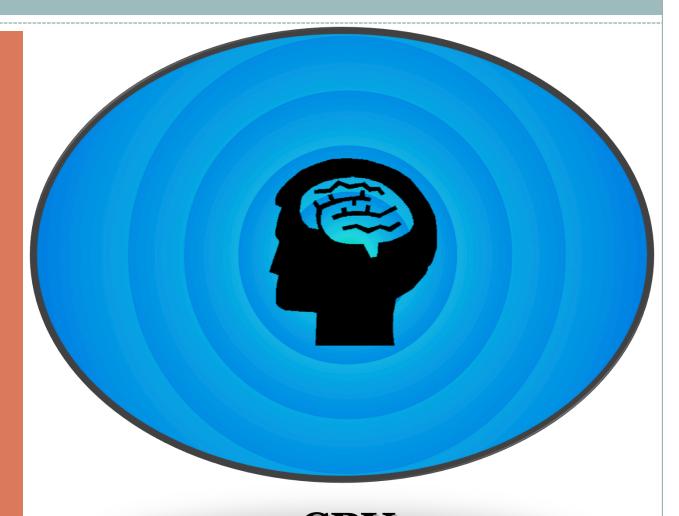

CPU
Central Processing Unit

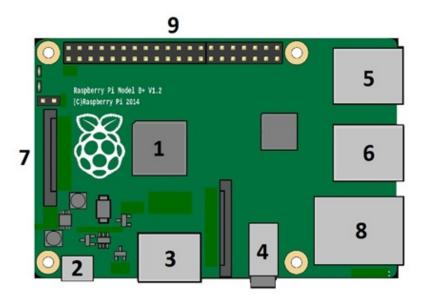

| NUMBER | PART                          | CIRCLE INPUT OR OUTPUT |
|--------|-------------------------------|------------------------|
| 5      | USB Port                      | Input / Output         |
| 6      | USB Port                      | Input / Output         |
| 1      | CPU (Central processing unit) | Input / Output         |
| 7      | SD Card                       | Input / Output         |
| 2      | Micro USB power               | Input / Output         |
| 4      | Audio<br>(Headphones/Speaker) | Input / Output         |
| 3      | HDMI (TV/Monitor)             | Input / Output         |
| 9      | GPIO Pins                     | Input / Output         |
| 8      | Ethernet cable (internet)     | Input / Output         |

# What does a Raspberry Pi need to work?

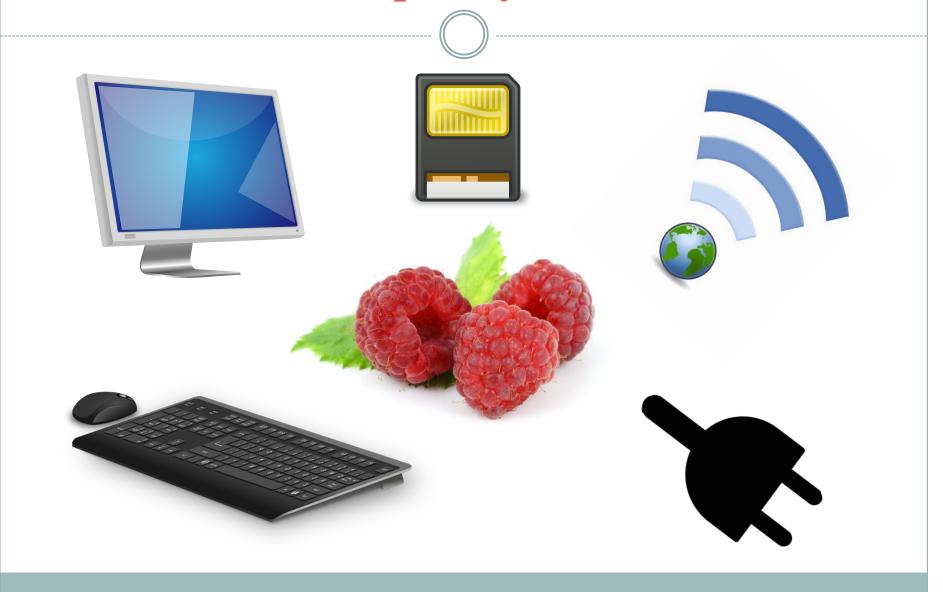

## Get connected!

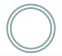

## \*\*CONNECT THE POWER LAST!!!

SD CARD

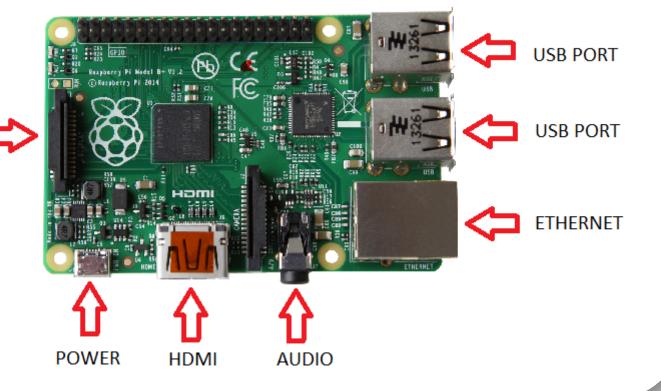

## Logging in and getting started

### • LOGIN:

o username: pi

o password: raspberry

## pi@raspberrypi ~ \$

- This line is called a
   <u>Command Prompt</u>. It
   means that the computer
   is waiting for instructions.
- Instruct it to load the desktop by typing startx and then press enter.

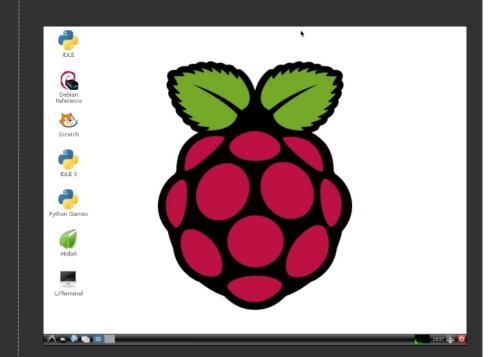

# Explore!

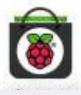

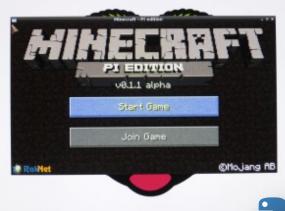

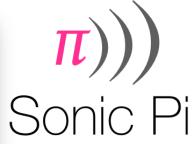

python

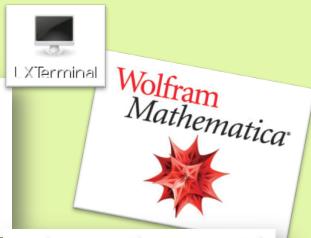

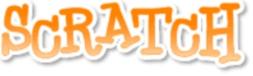

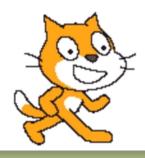

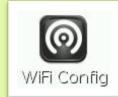